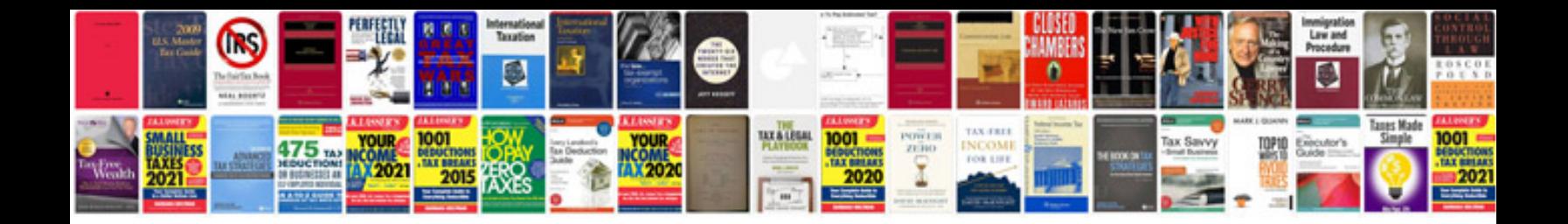

**Hp printer manual**

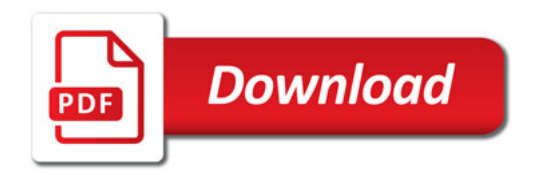

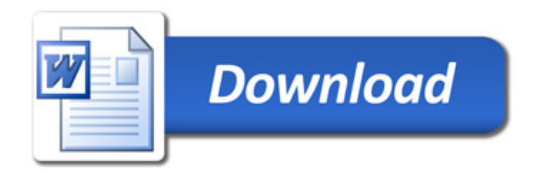